# Step 1: Check what's in the box Examerican datapter<br>
Step 2: Get to know your FC-404NETxI Quick Start Guide<br>
Step 1: Check what's in the box<br>
Step 2: Get to know your FC-404NETxI for the first time.<br>
Step 2: Get to know yo

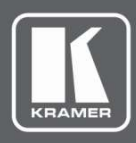

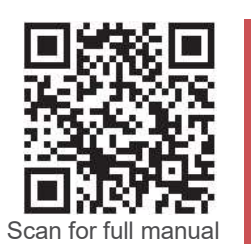

This guide helps you install and use your FC-404NETxl for the first time.

FC-404NETxl Quick Start Guide<br>
This guide helps you install and use your FC-404NETxl for the first time.<br>
Go to <u>www.kramerav.com/downloads/FC-404NETxl</u> to download the latest user manual and check if<br>firmware upgrades are Go to www.kramerav.com/downloads/FC-404NETxl to download the latest user manual and check if firmware upgrades are available. FC-404NETxl Quick Start Guide<br>
FC-404NETxl Quick Start Guide<br>
This guide helps you install and use your FC-404NETxl for the first time.<br>
The start of the first time.<br>
Co to <u>www.kramerav.com/downloads/FC-404NETxl</u> to down

- 
- 
- 
- 

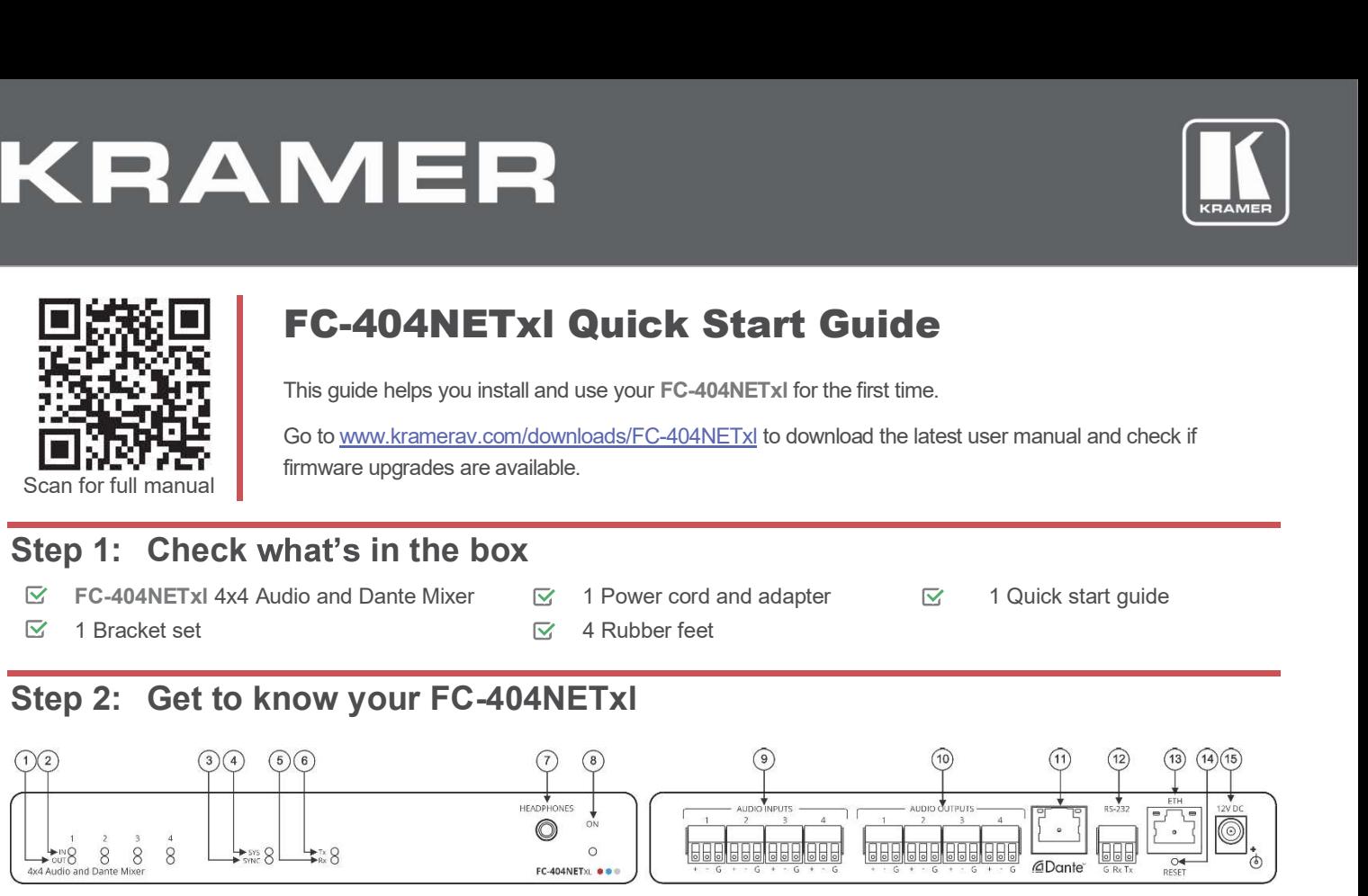

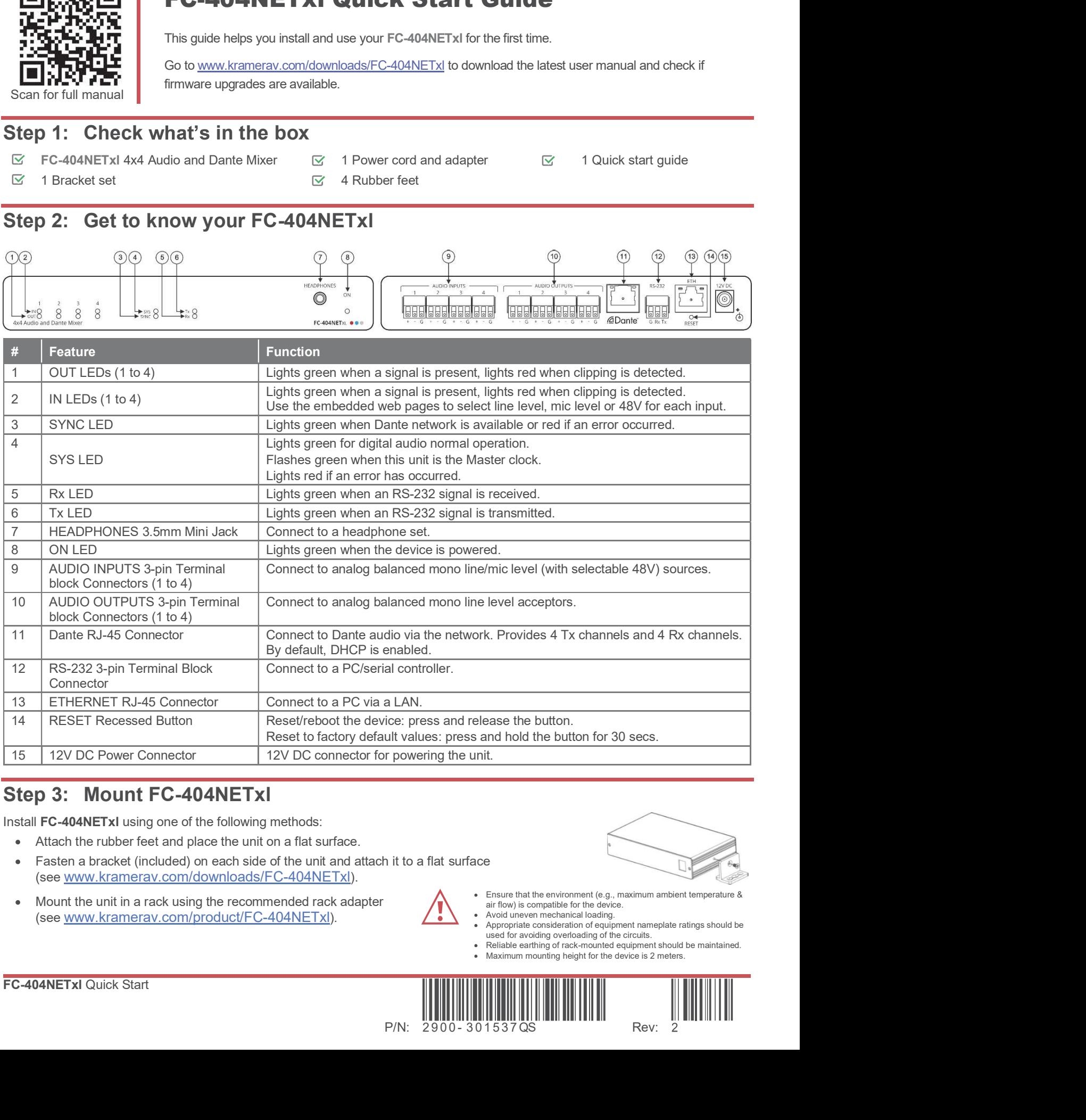

Install FC-404NETxl using one of the following methods:

- 
- Fasten a bracket (included) on each side of the unit and attach it to a flat surface (see www.kramerav.com/downloads/FC-404NETxl).
- Mount the unit in a rack using the recommended rack adapter (see www.kramerav.com/product/FC-404NETxl).

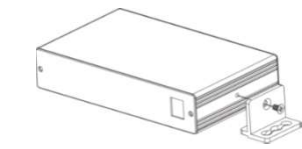

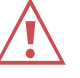

- Ensure that the environment (e.g., maximum ambient temperature & air flow) is compatible for the device.
- Avoid uneven mechanical loading.
- Appropriate consideration of equipment nameplate ratings should be used for avoiding overloading of the circuits. Avoid uneven mechanical loading.<br>
Appropriate consideration of equipment nameplate ratings should be<br>
used for avoiding overloading of the circuits.<br>
Reliable earthing of rack-mounted equipment should be maintained.<br>
Maxim
- 
- 

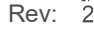

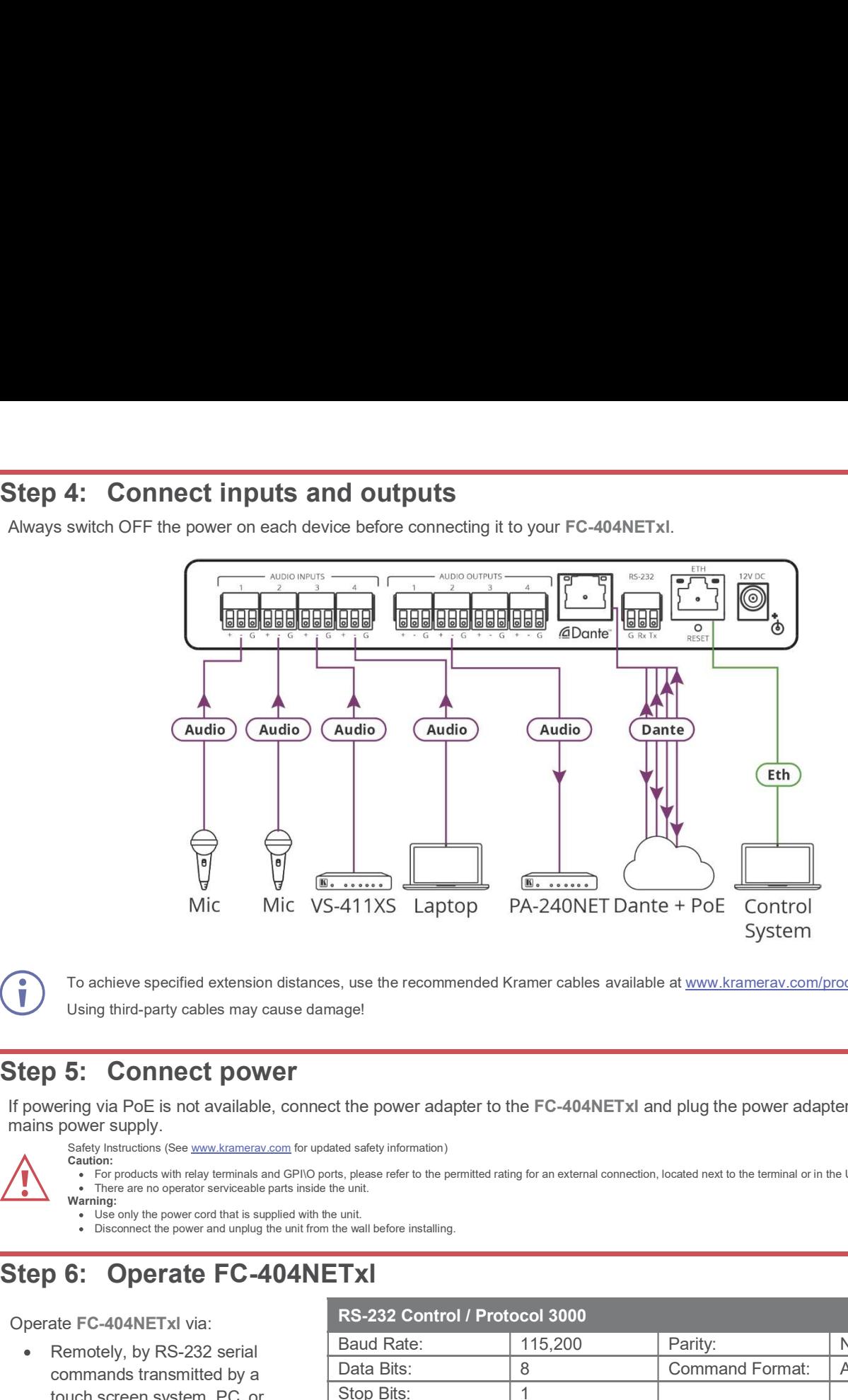

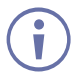

To achieve specified extension distances, use the recommended Kramer cables available at www.kramerav.com/product/FC-404NETxl. Using third-party cables may cause damage!

If powering via PoE is not available, connect the power adapter to the FC-404NETxl and plug the power adapter into the mains power supply.

Safety Instructions (See www.kramerav.com for updated safety information)

- 
- Caution:
- For products with relay terminals and GPI\O ports, please refer to the permitted rating for an external connection, located next to the terminal or in the User Manual. There are no operator serviceable parts inside the unit.
- Warning:
	- Use only the power cord that is supplied with the unit.<br>• Disconnect the nower and until the USE of the USE of the USE of the USE of the USE of the USE of the USE of the USE of the USE of the USE of the USE of the USE of t
	- Disconnect the power and unplug the unit from the wall before installing.

# Operate FC-404NETxl via:

- Remotely, by RS-232 serial commands transmitted by a touch screen system, PC, or other serial controller
- Embedded web pages via the Ethernet

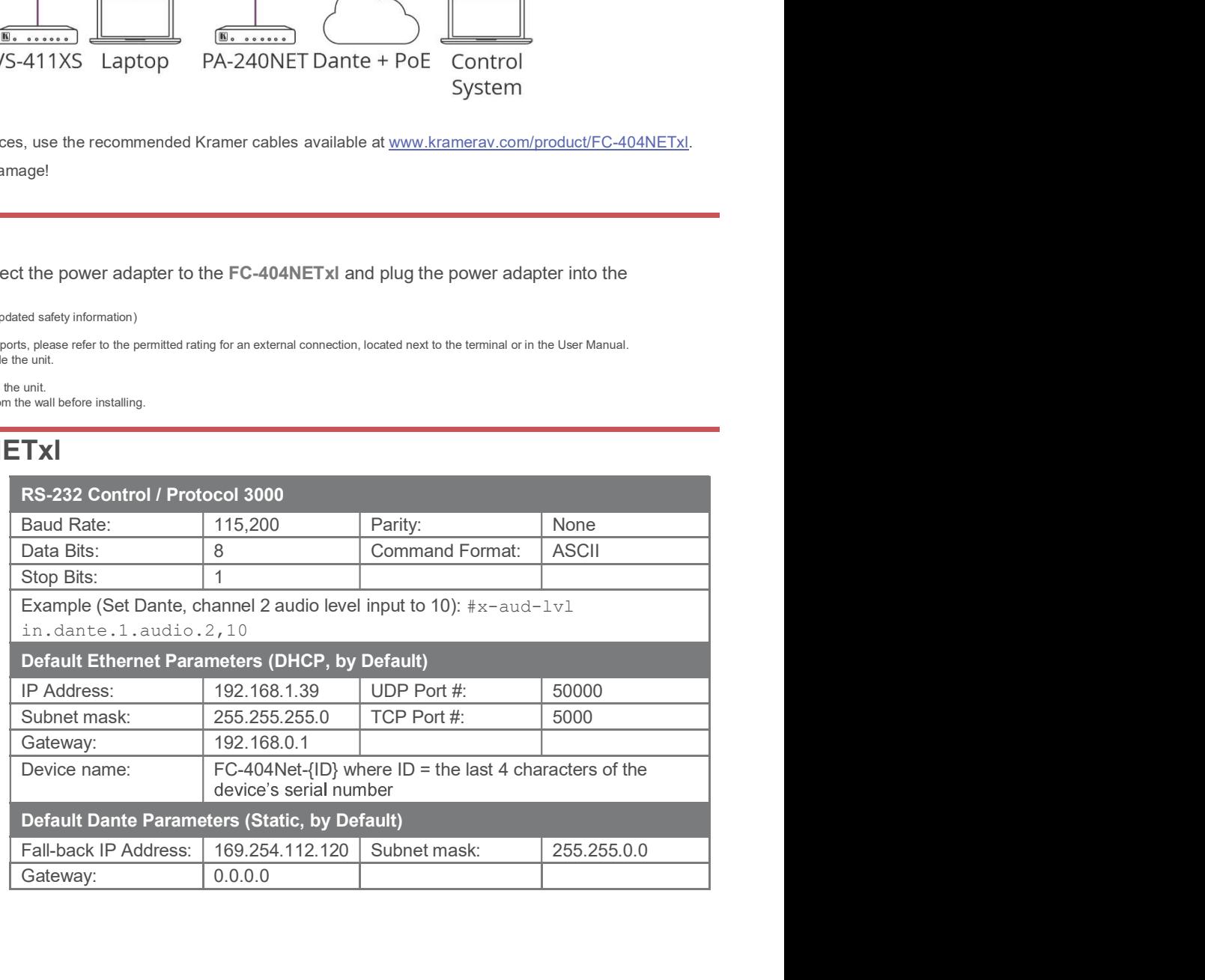

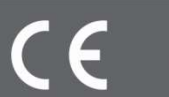

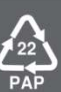